# Programming Languages and Compilers (CS 421)

# Talia Ringer (they/them) 4218 SC, UIUC

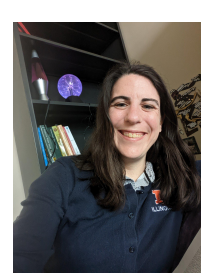

<https://courses.grainger.illinois.edu/cs421/fa2023/>

Based heavily on slides by Elsa Gunter, which were based in part on slides by Mattox Beckman, as updated by Vikram Adve and Gul Agha

### Objectives for Today

- On Thursday, we saw an introduction to **recursion** and **pattern matching** in OCaml.
- We also saw how to **evaluate expressions**.
- Today, we will take a much more in depth look at **pattern matching** and **recursion**, defining functions over the **list** datatype.
- We will also preview some common **higher-order functions** over lists.

### Objectives for Today

- On Thursday, we saw an introduction to **recursion** and **pattern matching** in OCaml.
- We also saw how to **evaluate expressions**.
- Today, we will take a much more in depth look at **pattern matching** and **recursion**, defining functions over the **list** datatype.
- We will also preview some common **higher-order functions** over lists.

# Questions from last time?

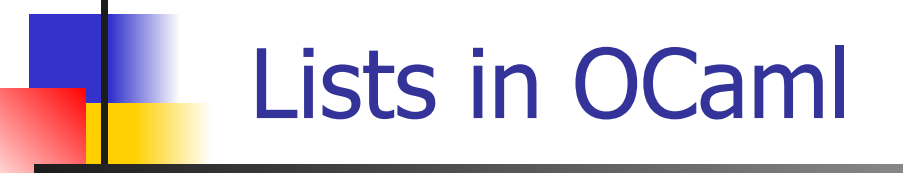

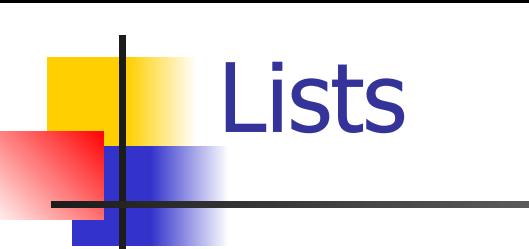

### ■ List can take one of two forms:

- Empty list, written [ ]
- Non-empty list, written x :: xs
	- $\blacksquare$  x is head element, xs is tail list,  $\ldots$  called "cons"
- **Byntactic sugar:**  $[x] == x :: []$
- $\bullet$   $\lceil$  x1; x2; …; xn] == x1 :: x2 :: … :: xn :: [ ]

### $*$  6 Lists in OCaml

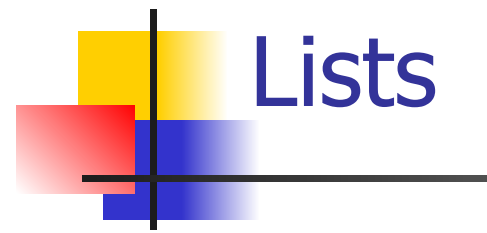

- List can take one of two forms:
	- **Empty list, written [ ]**
	- **Non-empty list, written**  $x :: xs$ 
		- $\blacksquare$  x is head element, xs is tail list,  $\blacksquare$  called "cons"
	- **Byntactic sugar:**  $[x] == x :: []$
	- $\bullet$   $\lceil$  x1; x2; …; xn] == x1 :: x2 :: … :: xn :: [ ]

### $*$  7 Lists in OCaml

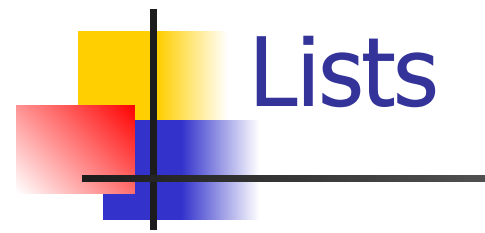

■ List can take one of two forms:

- **Empty list, written [ ]**
- **Non-empty list, written**  $x :: xs$ 
	- $\blacksquare$  x is head element, xs is tail list,  $\blacksquare$  called "cons"
- **B** Syntactic sugar:  $\lceil x \rceil == x :: \lceil \rceil$
- $\bullet$   $\lceil$  x1; x2; ...; xn] == x1 :: x2 :: ... :: xn ::  $\lceil$  ]

#### $*$  8 Lists in OCaml

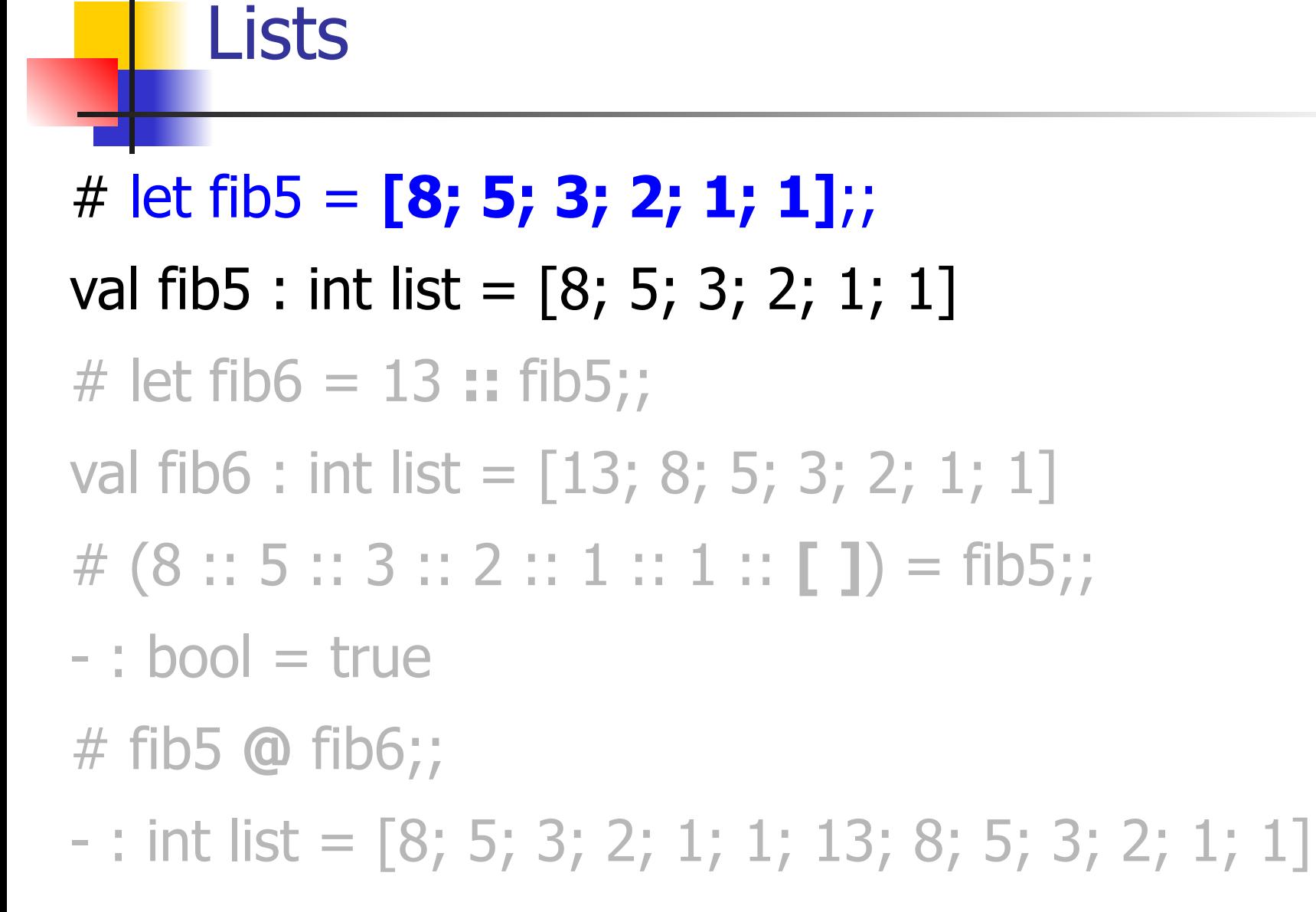

#### $*$  9 Lists in OCaml

Lists # let fib5 = **[8; 5; 3; 2; 1; 1]**;; val fib5 : int list =  $[8; 5; 3; 2; 1; 1]$ # let fib6 = 13 **::** fib5;; val fib6 : int list =  $[13; 8; 5; 3; 2; 1; 1]$ # (8 :: 5 :: 3 :: 2 :: 1 :: 1 :: **[ ]**) = fib5;;  $-$ : bool  $=$  true # fib5 **@** fib6;;  $-$  : int list = [8; 5; 3; 2; 1; 1; 13; 8; 5; 3; 2; 1; 1]

#### $*$  10 Lists in OCaml

# let fib5 = **[8; 5; 3; 2; 1; 1]**;; val fib5 : int list =  $[8; 5; 3; 2; 1; 1]$ # let fib6 = 13 **::** fib5;; val fib6 : int list =  $[13; 8; 5; 3; 2; 1; 1]$ # (8 :: 5 :: 3 :: 2 :: 1 :: 1 :: **[ ]**) = fib5;;  $-$ : bool  $=$  true # fib5 **@** fib6;;

 $-$  : int list = [8; 5; 3; 2; 1; 1; 13; 8; 5; 3; 2; 1; 1]

Lists

# let fib5 = **[8; 5; 3; 2; 1; 1]**;; val fib5 : int list =  $[8; 5; 3; 2; 1; 1]$ # let fib6 = 13 **::** fib5;; val fib6 : int list =  $[13; 8; 5; 3; 2; 1; 1]$ # (8 :: 5 :: 3 :: 2 :: 1 :: 1 :: **[ ]**) = fib5;;  $-$ : bool  $=$  true # fib5 **@** fib6;;  $-$  : int list = [8; 5; 3; 2; 1; 1; 13; 8; 5; 3; 2; 1; 1]

Lists

### Lists are Homogeneous

```
# let bad_list = [1; 3.2; 7];;
Characters 19-22:
 let bad list = [1; 3.2; 7];;
\Lambda\Lambda\Lambda
```
This expression has type float but is here used with type int

#### $*$  13 Lists in OCaml

### **Question**

Which one of these lists is invalid?

- 1. [2; 3; 4; 6]
- 2.  $[(2, 3); (4, 5); (6, 7)]$
- 3. [(2.3, 4); (3.2, 5); (6, 7.2)]
- 4. [["hi"; "there"]; ["wahcha"]; [ ]; ["doin"]]

### $*$  14 Lists in OCaml

### Question

Which one of these lists is invalid?

- 1. [2; 3; 4; 6]
- 2.  $[(2, 3); (4, 5); (6, 7)]$
- **3. [(2.3, 4); (3.2, 5); (6, 7.2)]**
- 4. [["hi"; "there"]; ["wahcha"]; [ ]; ["doin"]]
	- **3** is invalid because of last pair

### # let rec double up list  $=$  **match** list with | **[ ]** -> [ ] (\* pattern before ->, expression after \*) | **(x :: xs)** -> (x :: x :: **double\_up** xs);; val double up : 'a list  $-$  'a list  $=$  <fun > # let fib5  $2 =$  double up fib5;; val fib5 2 : int list = [8; 8; 5; 5; 3; 3; 2; 2; 1; 1; 1; 1] # let silly = double up  $["hi", "there"]$ ; val silly : string list  $=$  ["hi"; "hi"; "there"; "there"]

### $*$  16 Lists in OCaml

# let rec double up list  $=$  **match** list with | **[ ]** -> [ ] (\* pattern before ->, expression after \*) | **(x :: xs)** -> (x :: x :: **double\_up** xs);; val double up : 'a list  $-$  'a list  $=$  <fun > # let fib5  $2 =$  double up fib5;; val fib5 2 : int list = [8; 8; 5; 5; 3; 3; 2; 2; 1; 1; 1; 1] # let silly = double up  $["hi"$ ; "there"];; val silly : string list  $=$  ["hi"; "hi"; "there"; "there"]

### $*$  17 Lists in OCaml

# let rec double up list  $=$  **match** list with | **[ ]** -> [ ] (\* pattern before ->, expression after \*) | **(x :: xs)** -> (x :: x :: **double\_up** xs);; val double up : 'a list  $-$  'a list  $=$  <fun > # let fib5  $2 =$  double up fib5;; val fib5  $2:$  int list = [8; 8; 5; 5; 3; 3; 2; 2; 1; 1; 1; 1] # let silly = double\_up  $\lceil$ "hi"; "there"];; val silly : string list  $=$  ["hi"; "hi"; "there"; "there"]

#### $*$  18 Lists in OCaml

```
# let rec poor rev list = match list with
  | [ ] -> [ ]
  | (x :: xs) -> poor_rev xs @ [x];;
val poor rev : 'a list - 'a list = <fun>
# poor rev silly;;
```
- : string list  $=$  ["there"; "there"; "hi"; "hi"]

#### $*$  19 Lists in OCaml

## Structural Recursion

- Lists are an example of a **recursive datatype Functions** on recursive datatypes tend to be **recursive**
- Recursion over recursive datatypes generally by **structural recursion**
	- **Recursive calls** made to components of structure of the same recursive type
	- **Base cases** of recursive types stop the recursion of the function

### $*$  20 Lists in OCaml

Problem: write code for the length of the list ■ How to start? let rec length list =

Problem: write code for the length of the list ■ How to start? let rec length list = **match** list **with**

Problem: write code for the length of the list ■ What **patterns** should we match against? let rec length list = **match** list **with**

### $*$  23 Lists in OCaml

Problem: write code for the length of the list ■ What **patterns** should we match against? let rec length list = match list with **| []** -> **| (a :: bs)** ->

### $*$  24 Lists in OCaml

Problem: write code for the length of the list ■ What result do we give when list is **empty**? let rec length list = match list with **| [] ->** 0  $|$  (a :: bs) ->

Problem: write code for the length of the list ■ What result do we give when list is **empty**? let rec length list = match list with **| [] -> 0**  $|$  (a :: bs) ->

#### $*$  26 Lists in OCaml

Problem: write code for the length of the list ■ What result do we give when list is **not empty**? let rec length list = match list with  $||$   $||$  -> 0 **| (a :: bs) ->** 

Problem: write code for the length of the list ■ What result do we give when list is **not empty**? let rec length list = match list with  $||$   $||$  -> 0 **| (a :: bs) -> 1 + length bs**

### $*$  28 Lists in OCaml

Problem: write code for the length of the list

let rec length list = match list with  $| 1 - > 0$  $(a::bs) \rightarrow 1 + length bs$ 

#### $*$  29 Lists in OCaml

Problem: write code for the length of the list

let rec length list = match list with  $| 1 - > 0$  $(a::bs) \rightarrow 1 + length bs$ 

# ■ Nil case [] is **base case** Cons case **recurses** on component list bs

#### $*$  30 Lists in OCaml

How can we efficiently answer if two lists have the same length?

#### $*$  31 Lists in OCaml

How can we efficiently answer if two lists have the same length?

### let rec same\_length list1 list2  $=$ **match** list1 **with**

| [] -> (match list2 with  $|$   $|$   $|$  -> true  $(y:xyz) \rightarrow false)$  $(x:xs) \rightarrow$  (match list2 with  $|$   $|$   $|$   $\rightarrow$  false  $(y:sys)$  -> same length xs ys) Lists in OCaml

How can we efficiently answer if two lists have the same length? let rec same\_length list1 list2  $=$  **match** list1 **with** | [] -> (**match** list2 **with**  $| \n\Gamma$  -> true  $(y:sys) \rightarrow false$  | (x::xs) -> (**match** list2 **with**  $|\bigcap \rightarrow false$  | (y::ys) -> same\_length xs ys) Lists in OCaml

How can we efficiently answer if two lists have the same length?

let rec same\_length list1 list2  $=$  **match** (list1, list2) **with**  $\vert \vert \vert \vert$ ,  $\vert \vert \vert \cdot \rangle$  true

 $\vert$  x::xs, y::ys -> same\_length xs ys

 $| \rightarrow$  false

### Your turn: doubleList : int list -> int list

■ Write a function that takes a **list** of int and returns a **list of the same length**, where **each element** has been **multiplied by 2** let rec doubleList list =

#### $*$  35 Lists in OCaml

### Your turn: doubleList : int list -> int list

- Write a function that takes a **list** of int and returns a **list of the same length**, where **each element** has been **multiplied by 2** let rec doubleList list = **match** list **with**  $| | | - \rangle$ 
	- $| x :: xs ->$
Write a function that takes a **list** of int and returns a **list of the same length**, where **each element** has been **multiplied by 2** let rec doubleList list = **match** list **with**  $\vert \vert \vert \rightarrow \vert \vert$  $| x :: xs ->$ 

Write a function that takes a **list** of int and returns a **list of the same length**, where **each element** has been **multiplied by 2** let rec doubleList list =

**match** list **with**

$$
\begin{array}{c}\n| \text{[]} \rightarrow [] \\
|x|:: xs \rightarrow (2 * x) :: doubleList xs\n\end{array}
$$

Write a function that takes a **list** of int and returns a **list of the same length**, where

**each element** has been **multiplied by 2** 

let rec doubleList list =

**match** list **with**

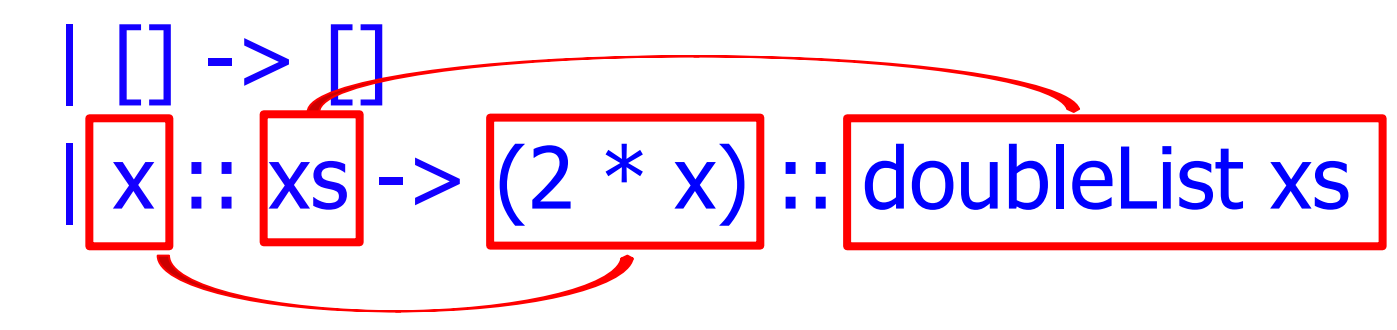

 $*$  39 Lists in OCaml

## Mapping over Lists

Write a function that takes a **list** of int and returns a **list of the same length**, where

**each element** has been **multiplied by 2** 

let rec doubleList list =

**match** list **with**

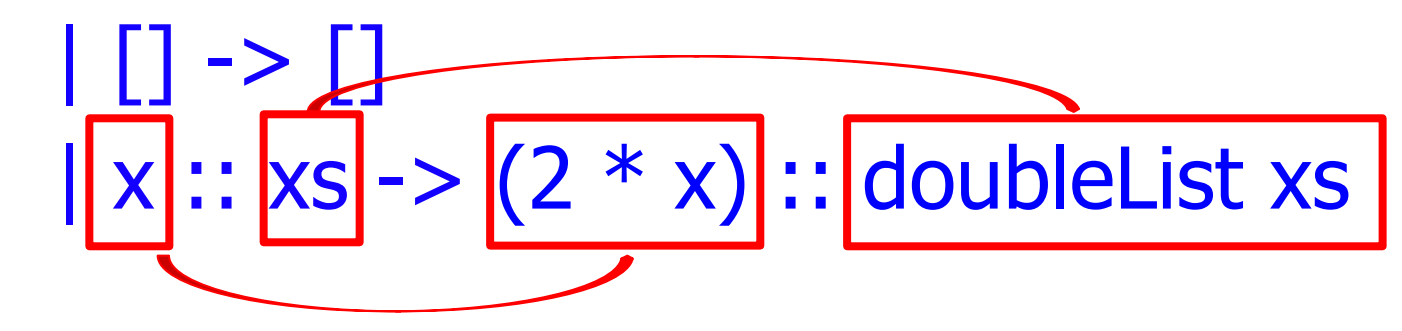

Write a function that takes a **list** of 'a and returns a **list of the same length**, where

**each element** has been **transformed by f** 

#### let rec **map** f list =

**match** list **with**

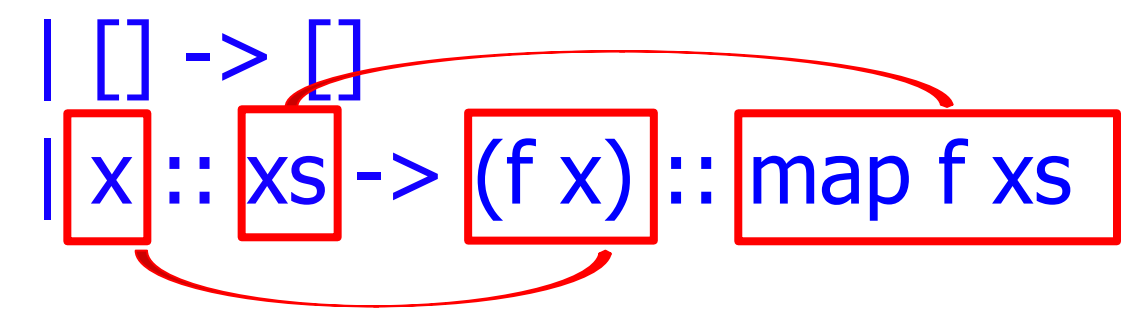

## val map :  $('a -> 'b) -> 'a list -> 'b list = < fun >$

Map

Write a function that takes a **list** of 'a and returns a **list of the same length**, where

**each element** has been **transformed by f** 

#### let rec **map** f list =

**match** list **with**

$$
\boxed{\boxed{1} \rightarrow \boxed{1} \rightarrow \boxed{(f \times )} \cdots \boxed{\text{map } f \times s}}
$$

val map :  $('a -> 'b) -> 'a list -> 'b list = < fun >$ Map

Write a function that takes a **list** of 'a and returns a **list of the same length**, where **each element** has been **transformed by f**  $\left| \text{let } \text{rec } \text{map} \right| \text{f}$   $\left| \text{list } \text{=} \right|$  **match** list **with**  $| |$   $|$  ->  $|$  $\vert x :: xs -> (f\vert x) :: map \vert f\vert xs$ 

val map : **('a -> 'b)** -> 'a list -> 'b list = <fun> Map

■ Write a function that takes a **list** of 'a and returns a **list of the same length**, where **each element** has been **transformed by f** let rec **map** f list = **match** list **with**  $| \bigcap \rightarrow \bigcap$  $\vert x :: xs -> (fx) :: map f xs$ 

#### val map : ('a -> 'b) -> **'a list** -> **'b list** = <fun> Map

Write a function that takes a **list** of int and returns a **list of the same length**, where **each element** has been **multiplied by 2** let doubleList list = List.map **?** list

Write a function that takes a **list** of int and returns a **list of the same length**, where **each element** has been **multiplied by 2** let doubleList list = List.map **(fun x -> 2 \* x)** list

Write a function that takes a **list** of pairs and returns a **list of the first element of every pair**  $let$  fstAll list  $=$ 

# List.map **(fun (a, b) -> a)** list

Write a function that takes a **list** of pairs and returns a **list of the first element of every pair**

## $let$  fstAll list  $=$

List.map **fst** list

Write a function that takes a **list** of 'a and returns a **list of the same length**, where **each element** has been **transformed by f** let rec **map** f list = **match** list **with**  $| \Gamma | \rightarrow | \Gamma |$  $\vert x :: xs -> (f x) :: map f xs$ 

Captures common recursive pattern, so fstAll, doubleList, etc. need not be explicitly recursive.

## **Questions so far?**

## **Folding over Lists**

## **Higher-Order Functions: Fold**

Write a function that "folds" an operation over the elements of the structure.

## **Higher-Order Functions: Fold**

#### Write a function that "folds" an operation over the **elements** of the **list**.

## Higher-Order Functions: Fold

#### Write a function that "**folds" multiplication** over the **elements** of the **list of ints**.

Write a function that computes the **product** of all of the **elements** of the input **list**.

Write a function that computes the **product** of all of the **elements** of the input **list**.

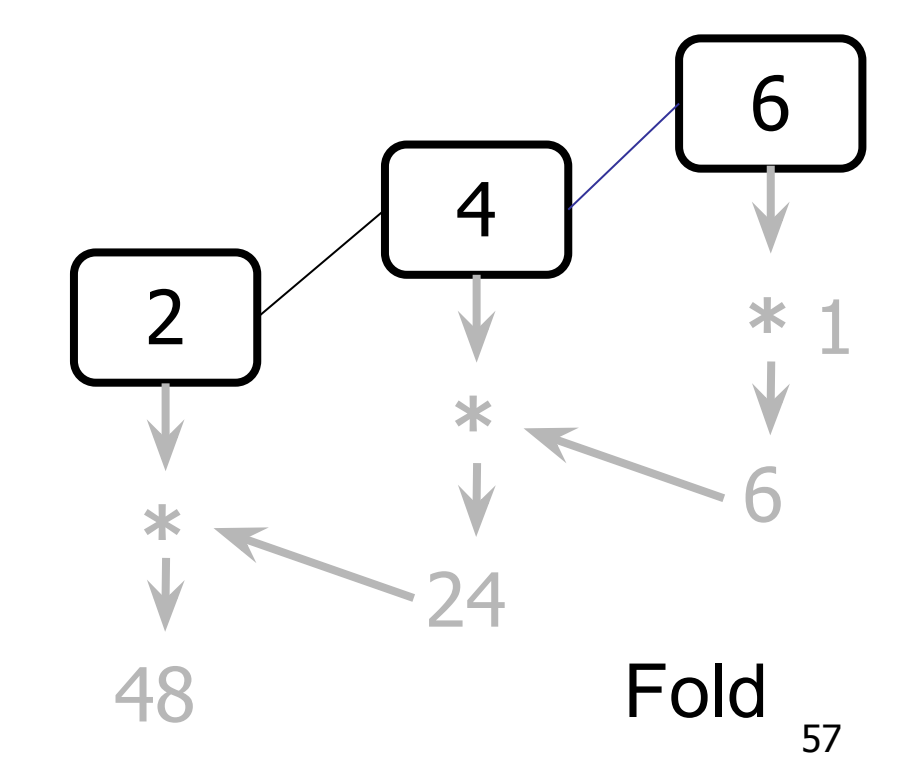

Write a function that computes the **product** of all of the **elements** of the input **list**.

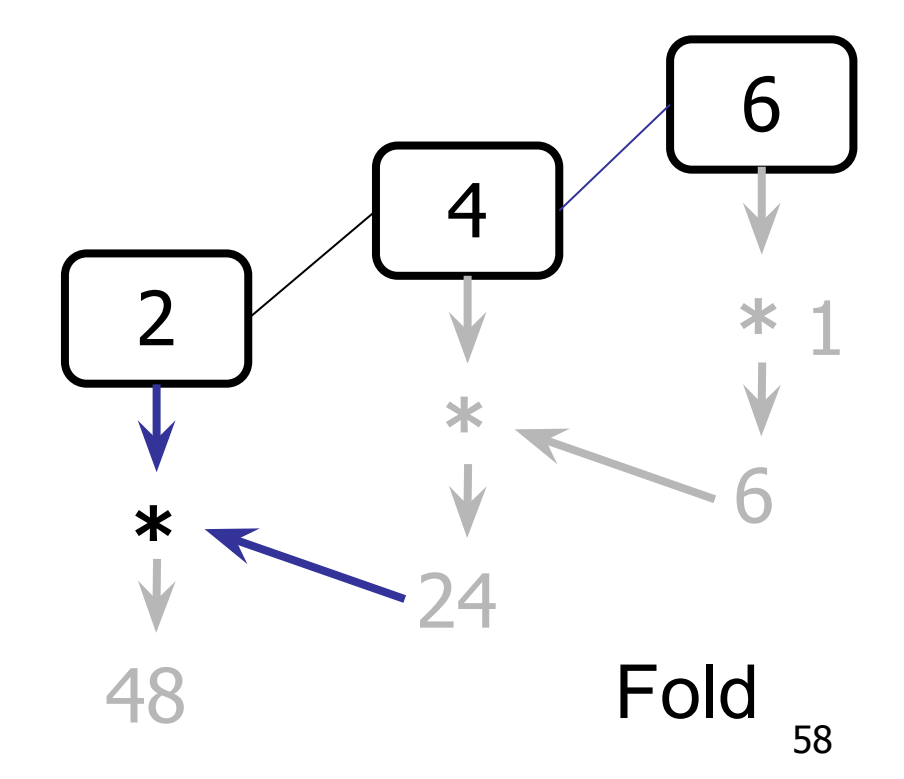

Write a function that computes the **product** of all of the **elements** of the input **list**.

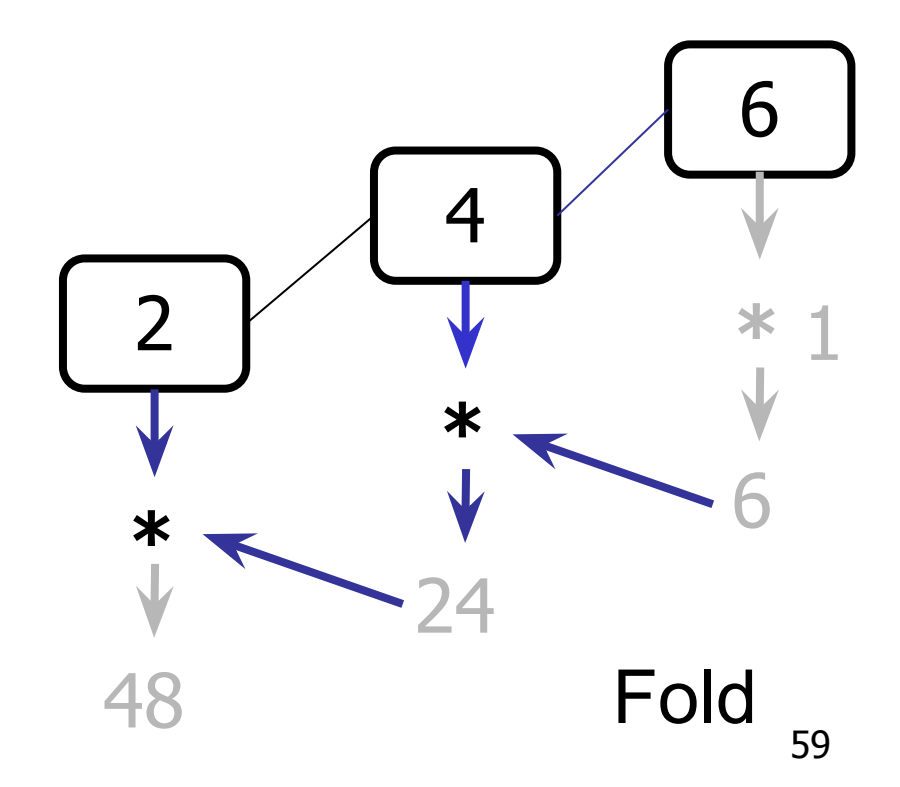

Write a function that computes the **product** of all of the **elements** of the input **list**.

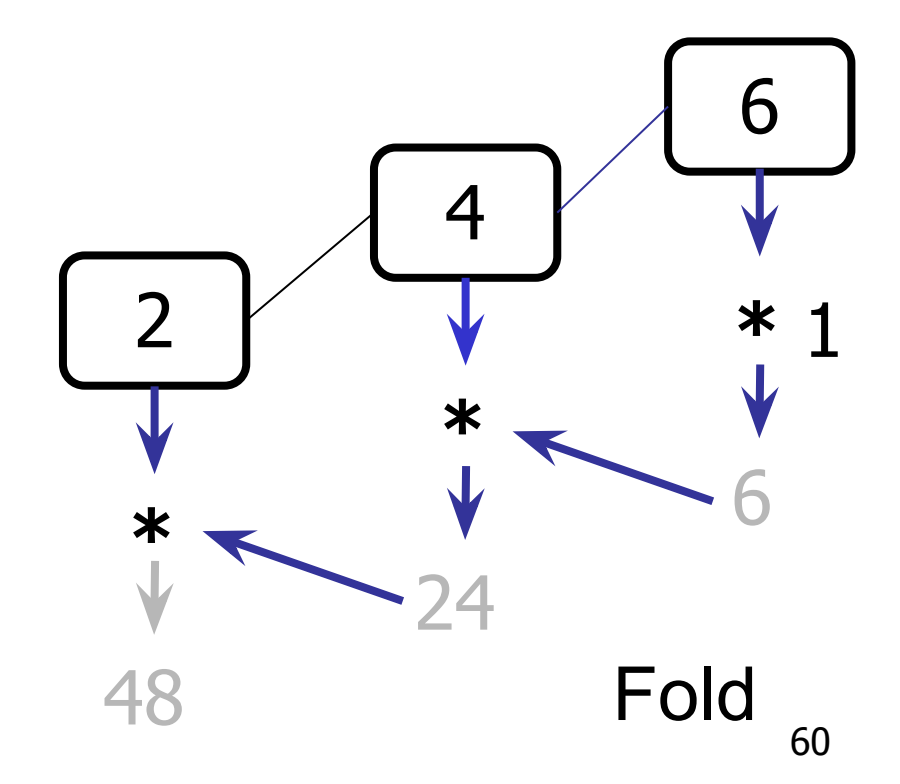

Write a function that computes the **product** of all of the **elements** of the input **list**.

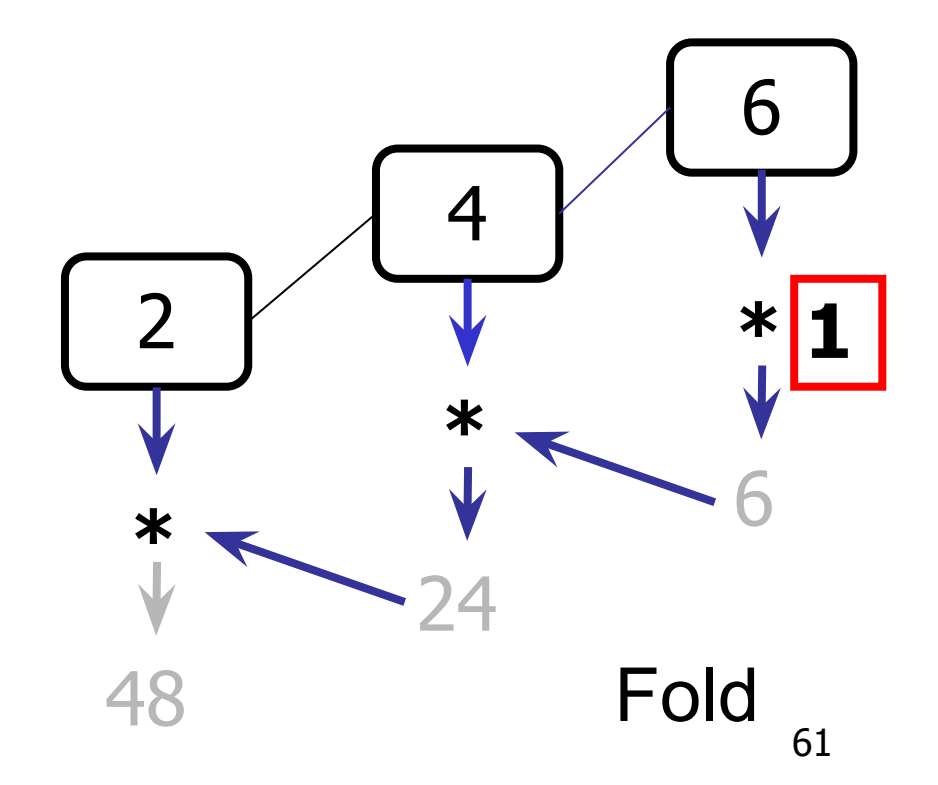

Write a function that computes the **product** of all of the **elements** of the input **list**.

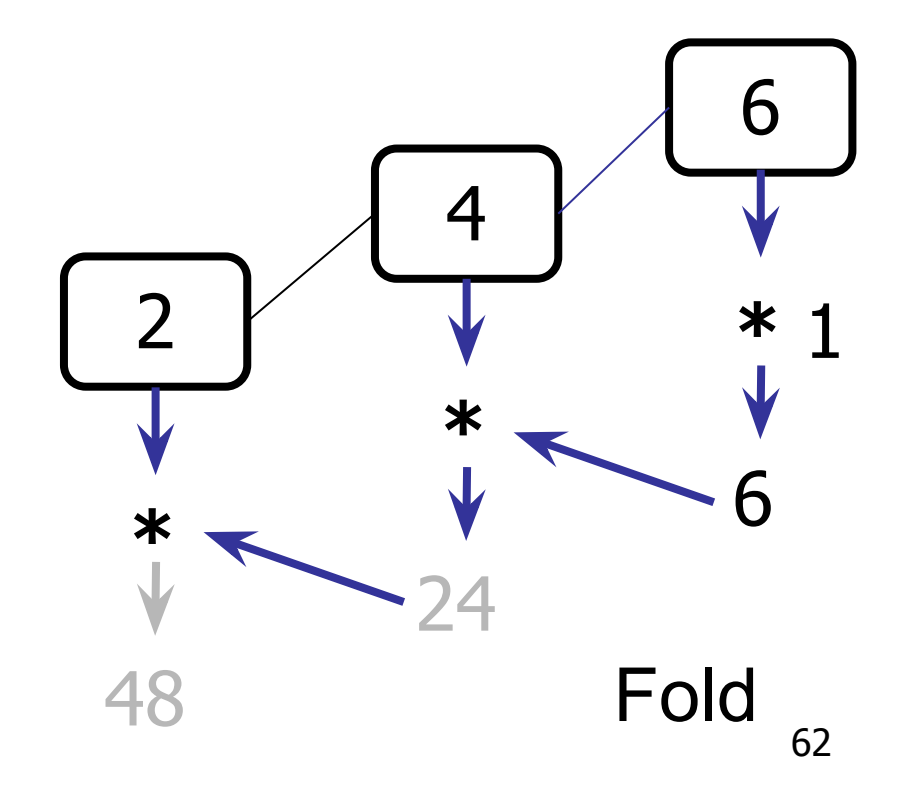

Write a function that computes the **product** of all of the **elements** of the input **list**.

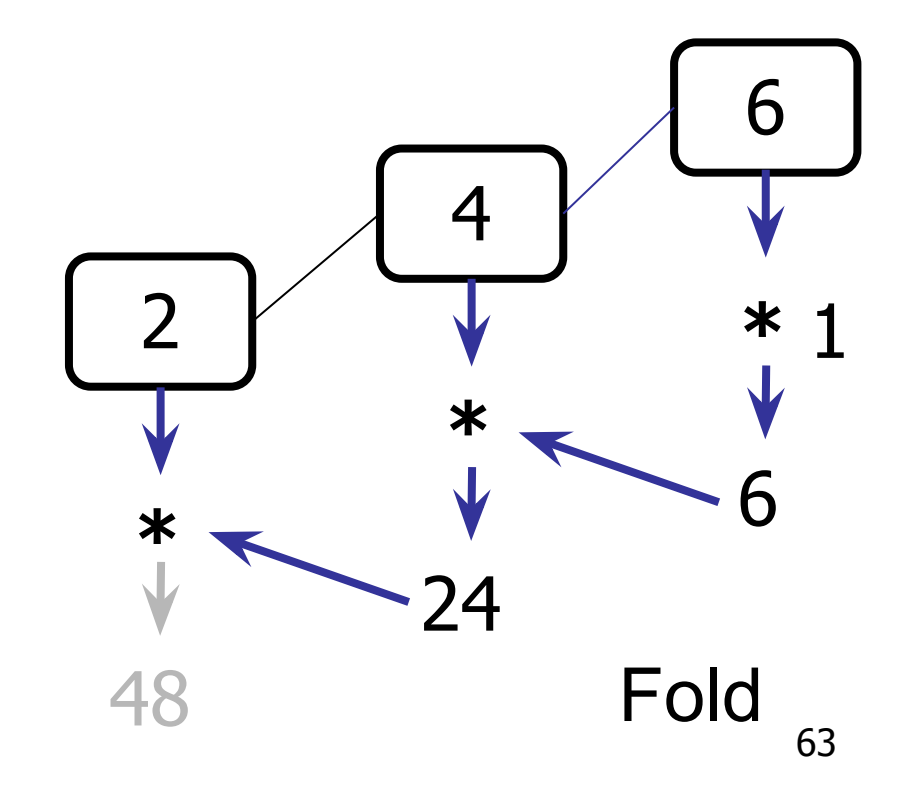

Write a function that computes the **product** of all of the **elements** of the input **list**.

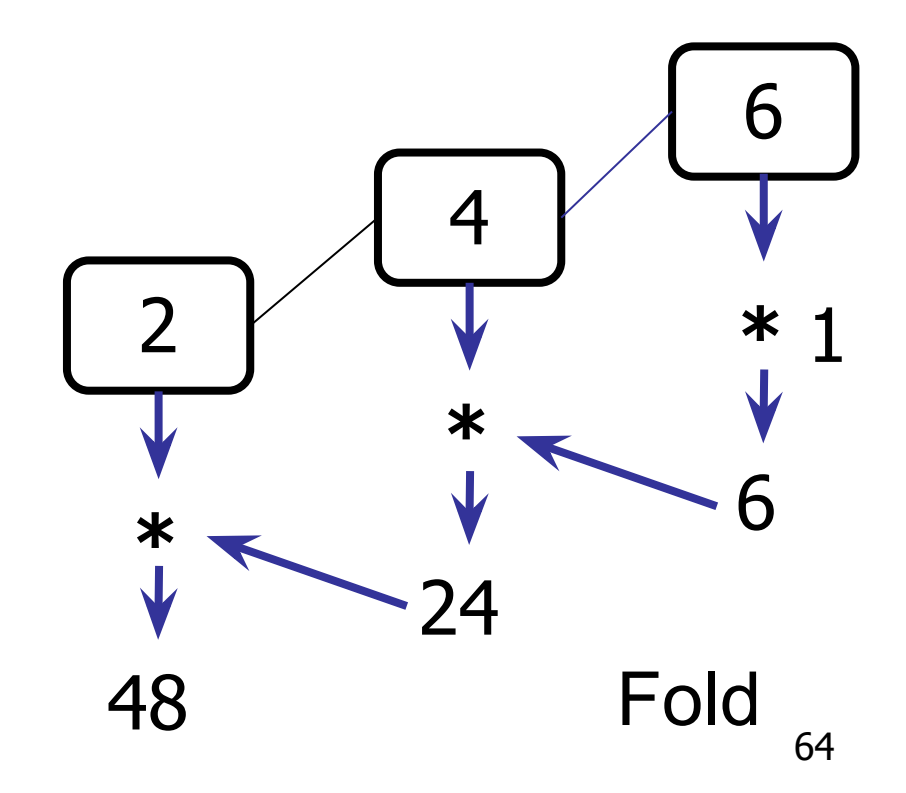

Write a function that computes the **product** of all of the **elements** of the input **list**.

## $let$  rec multList list  $=$ match list with  $|$   $|$   $|$   $\rightarrow$  1 | X :: XS ->  $x *$  multList xs;;

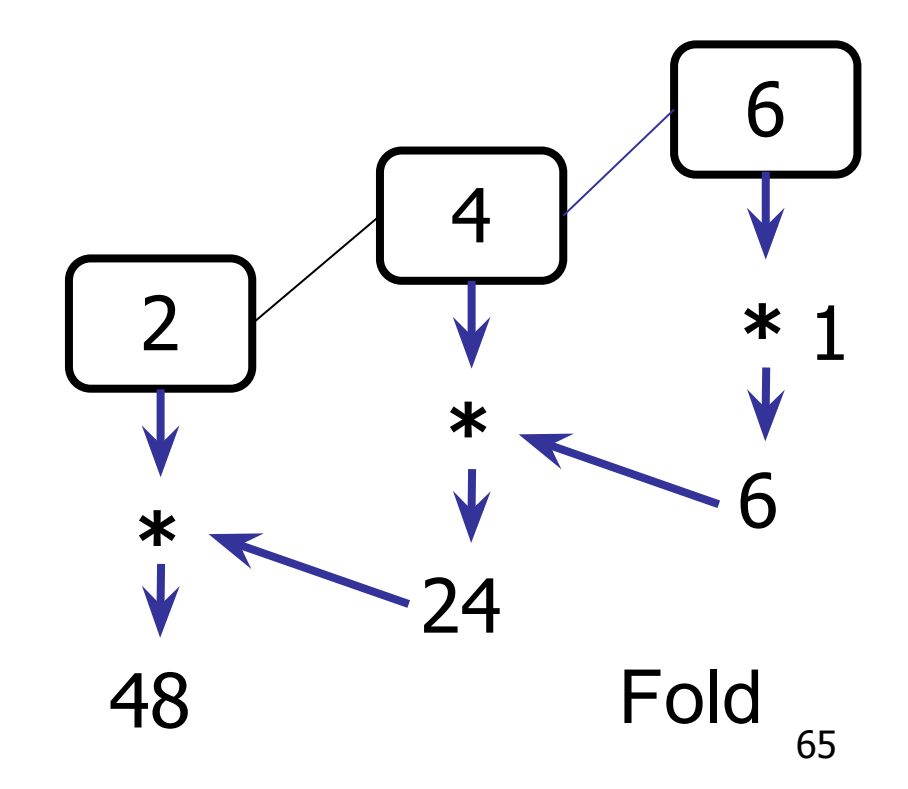

Write a function that computes the **product** of all of the **elements** of the input **list**.

let rec multList list = **match list with**  $| [ ] - \frac{1}{2}$ X :: XS ->  $x *$  multList xs;;

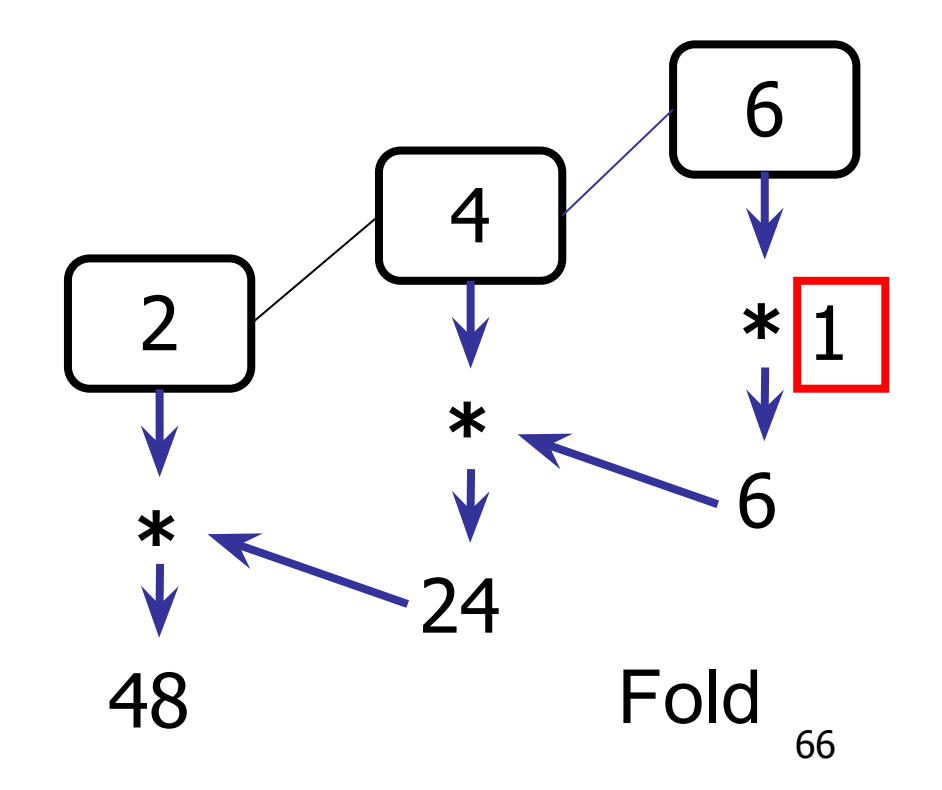

Write a function that computes the **product** of all of the **elements** of the input **list**.

let rec multList list = match list with  $| | |$   $|$   $|$   $\rightarrow$  1 **x : xs ->**  $x * \overline{$  multList xs;;

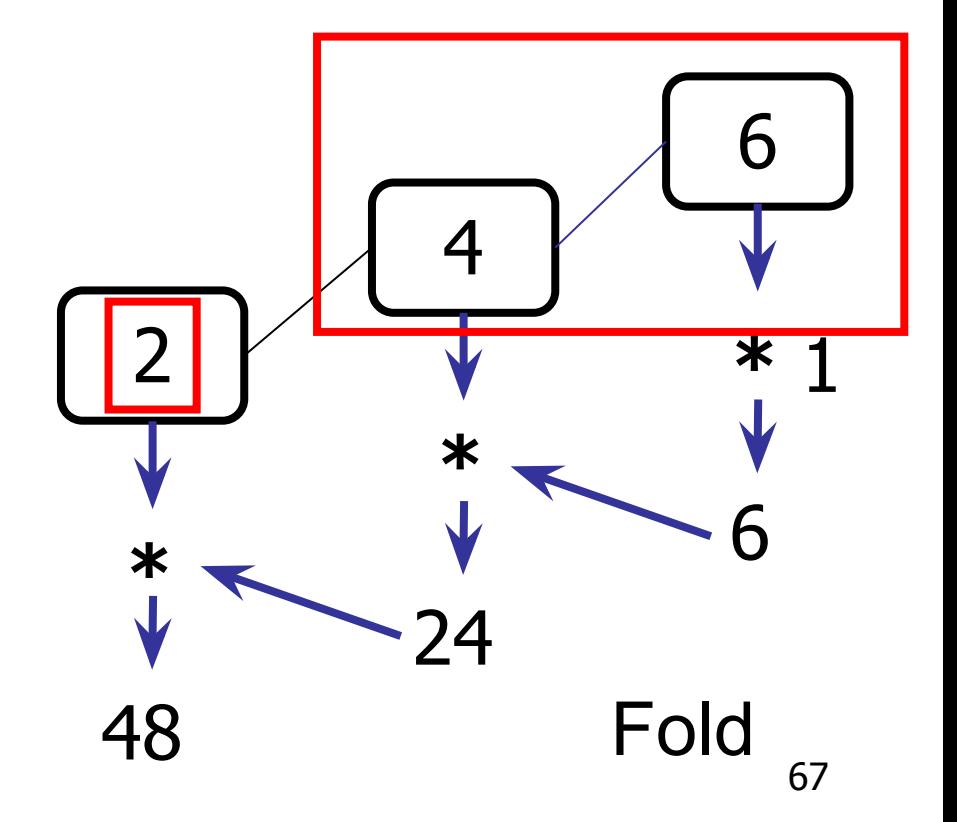

Write a function that computes the **product** of all of the **elements** of the input **list**.

 $let$  rec multList list  $=$ match list with  $| \; | \; | \; -\rangle$  1  $|::$  XS -> multList xs;;

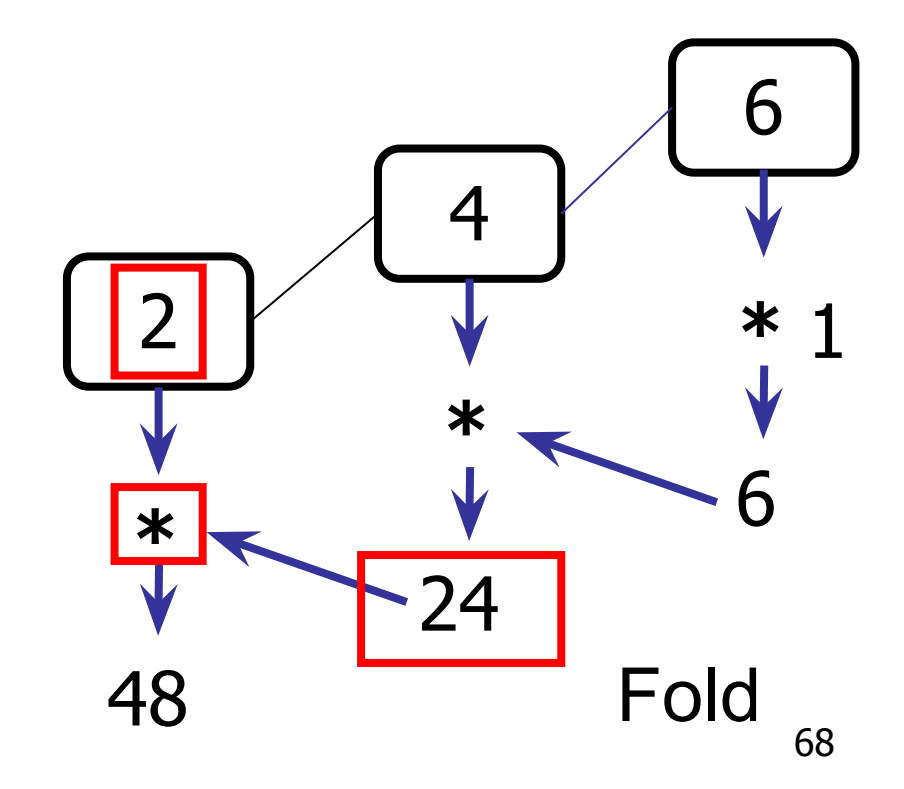

Write a function that computes the length of the input list.

 $let$  rec length list  $=$ match list with  $|\Gamma| \to 0$  $|a::bs 1 +$  length bs;;

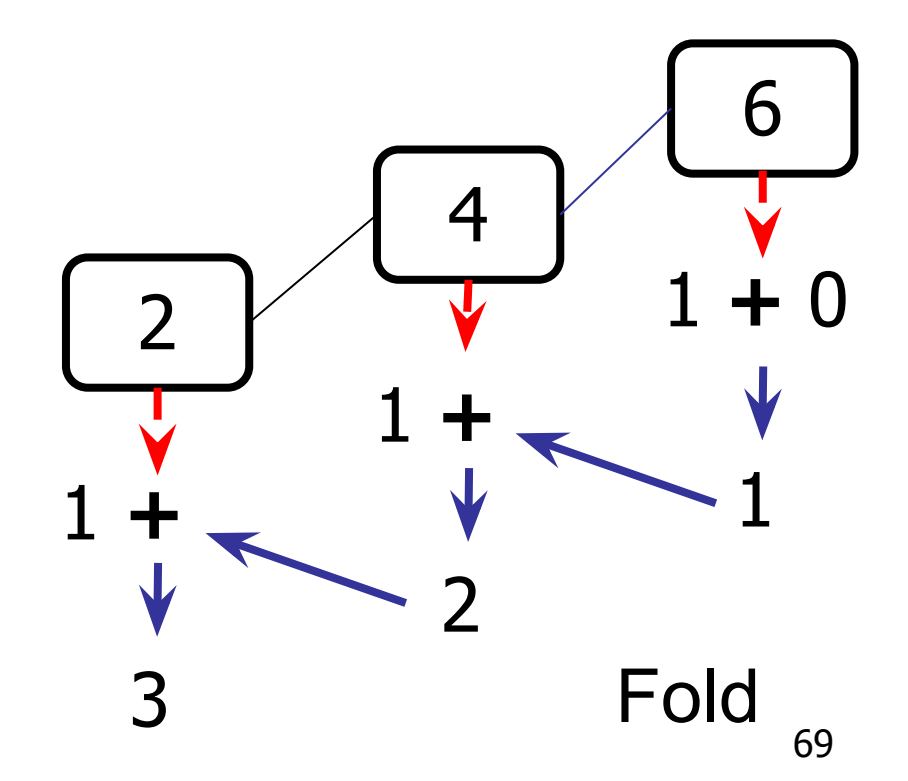

Write a function that computes the length of the input list.

let rec length list = match list with  $|\Gamma| \rightarrow 0$  $|a|$ : bs ->  $1 + length bs$ ;;

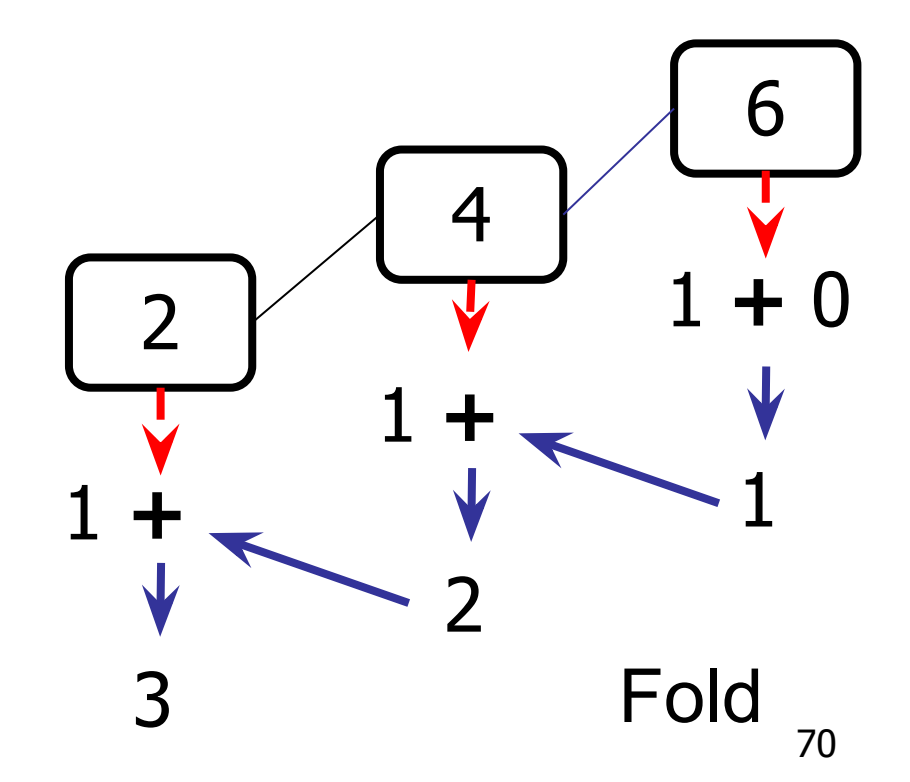

Write a function that computes the length of the input list.

let rec length list = match list with  $| \ | \ |$  -> 0  $\therefore$  bs ->  $1 +$  length bs;;

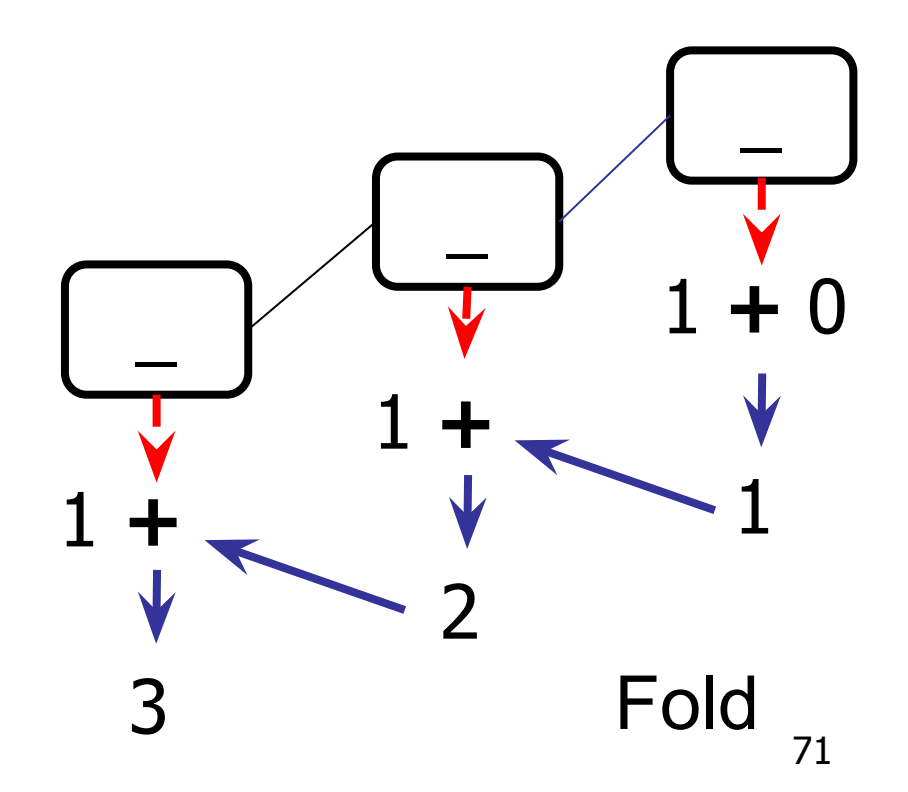

Write a function that computes the length of the input list.

let rec length list = match list with  $|||$   $|\rightarrow 0$  $\therefore$  bs -> length bs;;

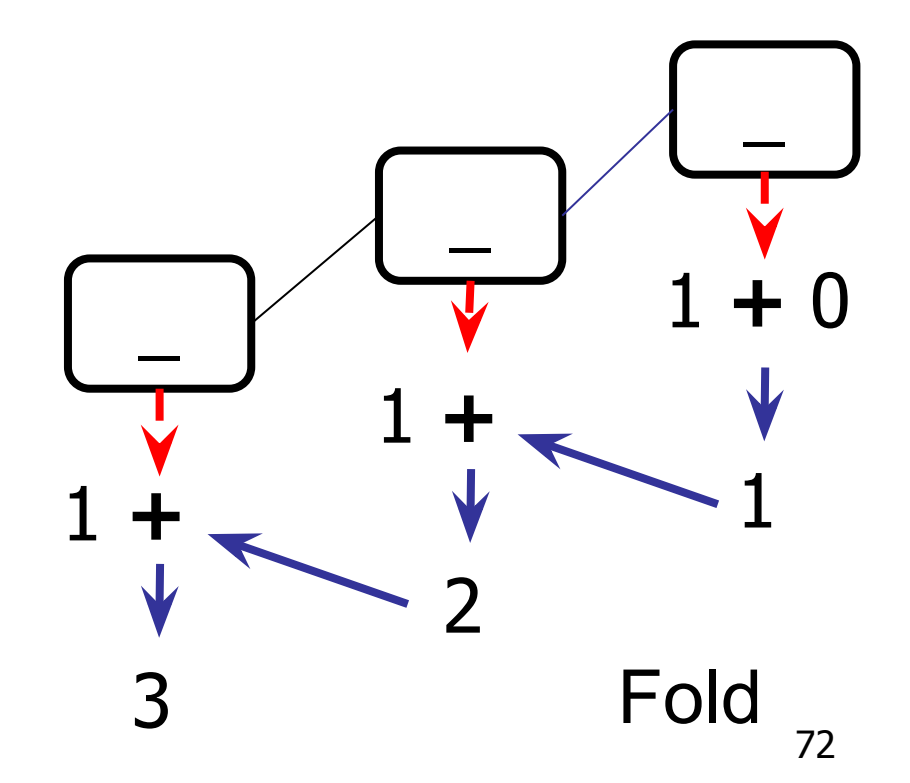
# Generic List Fold Next Class

# Preview: Kinds of Recursion

# Forward Recursion

- What do multList and length have in common? Both use **forward recursion**
- Forward Recursion form of **Structural Recursion** (recurse on substructures)
- In **forward** recursion, **first call the function recursively** on all recursive components, and then **build final result**
- **Wait** until whole structure has been traversed **to start building** answer

# Forward Recursion

- What do multList and length have in common? Both use **forward recursion**
- Forward Recursion form of **Structural Recursion** (recurse on substructures)
- In **forward** recursion, **first call the function recursively** on all recursive components, and then **build final result**
- **Wait** until whole structure has been traversed **to start building** answer

 $#$  let rec double up list  $=$  match list with  $| 1 - > 1 |$  $(x :: xs)$  ->  $(x :: x :: double_up xs)$ ;; val double up : 'a list  $-$  'a list  $=$  <fun>

 $*$  77  $#$  let rec poor\_rev list  $=$  match list with  $| |$   $|$  ->  $|$  $(x :: xs)$  -> let  $r = poor$  rev xs in r @  $[x]$ ;; val poor rev : 'a list  $\rightarrow$  'a list  $=$  <fun> Kinds of Recursion

 $#$  let rec double up list  $=$  match list with  $| 1 - > 1 |$  $(x :: xs)$  ->  $(x :: x :: double_up xs)$ ;; val double up : 'a list  $-$  'a list  $=$  <fun>

# let rec poor\_rev list = match list with  $\vert \vert \vert \rightarrow \vert \vert$  $(x :: xs)$  -> let  $r = poor$  rev xs in r @  $[x];$ val poor rev : 'a list  $-$  'a list  $=$  <fun> Kinds of Recursion

 $#$  let rec double up list  $=$  match list with  $| [ ] - > | [ ]$  $(x : x \times y)$  ->  $(x : x : double_up xs)$ ; val double $\mathcal{L}$  -and  $\mathcal{L}$  -and  $\mathcal{L}$  -and  $\mathcal{L}$  -and  $\mathcal{L}$  -and  $\mathcal{L}$ # let rec poor\_rev list = match list with  $| ||$  ->  $(x :: \sqrt{x})$  -> let r = poor\_rev xs in r @ [x];; **base case / id**

**base case**  $\int$  id  $\int$ val poor $\mathcal{L}$  is the set of  $\mathcal{L}$  -and  $\mathcal{L}$  -and  $\mathcal{L}$  -and  $\mathcal{L}$ **Kinds of Recursion** 

**base case / id | https://www.fileson.com/intervalues/society/society/society/society/society/society/society/society/society/society/society/society/society/society/society/society/society/society/society/society/society/**  $#$  let rec double up list  $=$  match list with  $| | |$   $|$  ->  $|$  $(x : x \times S)$  ->  $(x : x : d$  double\_up xs);; val double $\mathcal{U}$  : the set of  $\mathcal{U}$  and  $\mathcal{U}$  and  $\mathcal{U}$  are the set of  $\mathcal{U}$ # let rec poor\_rev list = match list with  $\vert \vert \vert \rightarrow \vert$  $(x : \sqrt{x})$  -> let r = poor\_rev xs in r  $[0 [x];$ val poor $\mathcal{N}$  is the set of  $\mathcal{N}$  -and  $\mathcal{N}$  -and  $\mathcal{N}$  -and  $\mathcal{N}$  -and  $\mathcal{N}$ **base case / id operator operator** Kinds of Recursion

#### **base case / id | https://www.fileson.com/solutions/solutions/solutions/solutions/** Forward Recursion: Examples # let rec double\_up list = match list with  $| [ ]$  -> $|$  $(x : x \times S)$  ->  $(x : x : double_up xs);$  $\overline{\phantom{a} \phantom{a} \phantom{a}}$  . The contract of  $\overline{\phantom{a} \phantom{a} \phantom{a}}$  $#$  let rec poor\_rev list  $=$  match list with | || ->|  $(x :: \sqrt{x})$  -> let r = poor\_rev xs in r @ [x];; val poor $\mathcal{N}$  is the set of  $\mathcal{N}$  -and  $\mathcal{N}$  -and  $\mathcal{N}$  -and  $\mathcal{N}$ **base case / id operator operator recursion (first) recursion (first)** Kinds of Recursion

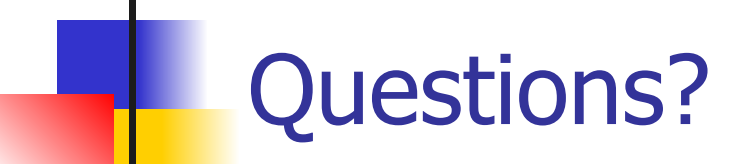

### **Takeaways**

#### Lists are **recursive datatypes**

- **Functions** over recursive datatypes like lists tend to be **recursive**
- We saw a particular kind of recursion called **forward recursion** in which the function is called recursively *before* building the final results.
	- There are some **common paradigms** for recursion over lists (and other datatypes) that are captured by **higher-order functions**:
		- **Mapping** a function over every element of a list **Folding** an operation over elements of a list

Next Class: Forward vs. Tail Recursion, Folding Left vs. Folding Right

#### Reminders

- **WA2** due **Thursday ■ Quiz 2** on **MP3** next **Tuesday**
- All deadlines can be found on **course website**
- Use **office hours** and **class forums** for help
- **■ Please thank Elsa for covering <3**

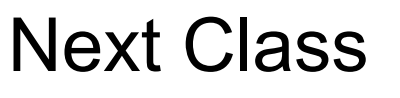

#### TODO takeaways, next time, assignments